# **Diy Colorful Loom Bands Instructie**

If you ally dependence such a referred **Diy Colorful Loom Bands Instructie** books that will have enough money you worth, get the utterly best seller from us currently from several preferred authors. If you want to witty books, lots of novels, tale, jokes, and more fictions collections are also launched, from best seller to one of the most current released.

You may not be perplexed to enjoy every ebook collections Diy Colorful Loom Bands Instructie that we will no question offer. It is not a propos the costs. Its just about what you obsession currently. This Diy Colorful Loom Bands Instructie, as one of the most energetic sellers here will extremely be in the course of the best options to review.

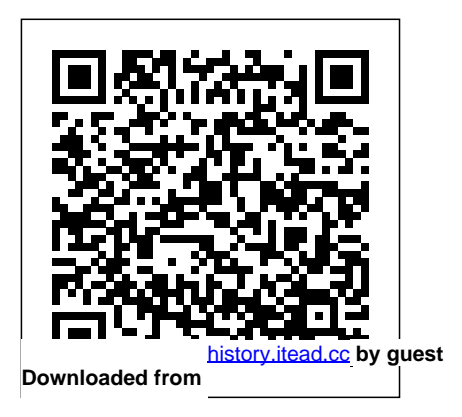

**Scientific American** McGraw-Hill Science/Engineering/Math Brace yourself—this For Dummies guide is in full, dazzling color! That way

you can see how you can lighten, brighten, blur, sharpen, or even age your digital images with Photoshop CS2. Chances are you have Photoshop CS2 and have explored it enough to know that you need a good guide to make the most of all its capabilities and get up to speed fast. Odds are you've experimented with some photos and spent hours tweaking them. Maybe you're a veteran and used Photoshop CS2 to turn the gray sky to blue enhancement that even

in a resort photo or to brighten the CEO's smile. Maybe you're a novice and gleefully extracted your ex from old photos and gave yourself a flattering mini-makeover at desk Reference For used it to remove a scratch from a treasured family photo. Regardless, you probably haven't scratched the surface. Photoshop CS2 gives you so many options and tools for digital image creation, correction, and

the same time. Maybe you Dummies is your complete experienced pros can discover new techniques and shortcuts. With explanations for working on a PC or a Mac, Photoshop CS2 All-In-One resource that: Combines nine minibooks: (1) Photoshop Fundamentals (2) Image Essentials (3) Selections (4) Painting, Drawing, and Typing (5) Working with Layers (6) Channels and Masks (7) Filters and Distortions (8) Retouching and

Restoration (9) Photoshop and Print Has more than 650 pages of tips, techniques, and plain-English explanations Is in glorious, full color, with all kinds of photographs and examples Has tons of screen shots so you'll know exactly what to look for on your screen Provides a tear out Cheat Sheet that's your instant reference for finding your way around Photoshop CS2, accessing the tools palette through shortcuts, and making selections

Gets you up to speed on the new Adobe Bridge that dimension image Features lets you view, search, and special Putting-It-Together organize your files, edit Camera Raw files, search for and purchase royaltyfree stock photography, synchronize color settings, getting the red out of eyes, and more Introduces you to the 58 tools in the Tools collage, and more; images palette, from the Pen to the Eraser… the Spot Healing Brush to the Burn…the Clone Stamp to the Red Eye Explains how to work with Vanishing Point—the new feature that<sup>the</sup> Broadway play Peter lets you edit three

dimensionally on a twoexercises that walk you through numbered steps to show you how to do various tasks such as making and fine-tuning a on the book's companion Web site let you follow along *Smaart V8 User Guide* C&T Publishing Inc The hilarious script for and the Starcatcher is in

the perfect format for performers and theater lovers. Actors will relish the opportunity to perfect the complex dialogue while fans of the play will delight in the humor and intricacies of the text. **India Rubber World** Clarkson Potter A fictionalized account of the author's childhood experiences moving from the United States to London, England, and attending a

boarding school. **The Continuing Study of Newspaper Reading** Walker A reference guide to all you need to know to dye fabric, including necessary tools, the best dyes, which fabrics to use, additives precautions, and more. Dyeing expert and author of Fabric Dyer's Dictionary, Linda Johansen offers a full overview of the process, including special tips and techniques for tricky colors. The compact size is perfect to take along to a class or to the fabric store to match complementary fabrics and materials. And the hidden wire-o binding will allow the guide to lay flat next to your work surface for easy reference. Dyeing is

addictive! You'll come back to this must-have guide over and over Complete and easy-to-follow recipes for every shade and hue for each color of the spectrum Includes directions for Dharma and ProChemical dyes **Peter and the Starcatchers** Para Pub If you're a beginner photographer, this book can save you hundreds of dollars. If you're a seasoned pro, it can save you thousands. With access to over 16 HOURS of online video, this book helps you choose the best equipment for your budget and style of photography. In this book, award-winning author and photographer Tony Northrup explains explains what all your camera, flash, lens, and tripod features do, as well as which are

worth paying for and which you can changes fast, and this book keeps simply skip. Tony provides photography, whether you're a casual photographer or you're serious about portraits, landscapes, sports, wildlife, weddings, or even macro. For the casual reader, Tony Here are just some of the topics provides quick recommendations to allow you to get the best gear for your budget, without spending days should I buy?Should I buy Canon, researching. If you love camera gear, you'll be able to dive into 200 pages of detailed information covering Nikon, Canon, Sony, Micro Four-Thirds, Olympus, Samsung, Leica, Mamiya, Hasselblad, Fuji, Pentax, Tamron, Sigma, Yongnuo, PocketWizard, Phottix, Pixel King, and many other wedding?How can I get great manufacturers. Camera technology wildlife shots on a budget?Which

information specific to your style of times per year, and buying the book zooms or primes?Is image up. Tony updates this book several should I purchase?Should I buy gives you a lifetime subscription to the updated content. You'll always have an up-to-date reference on camera gear right at your fingertips. covered in the book: What should my first camera be?Which lens Nikon, or Sony?Is a mirrorless camera or a DSLR better for me?Do immediately read the book online. I need a full frame camera?Is it safe to buy generic lenses and flashes?What's the best landscape photography gear?Which portrait lens and flash should I buy?What gear do I need to photograph a

sports photography equipment stabilization worth the extra cost?Which type of tripod should I buy?Which wireless flash system is the best for my budget?How can I save money by buying used?What kind of computer should I get for photo editing?What studio lighting equipment should I buy?When you buy this book, you'll be able to You'll also be able to download it in PDF, .mobi, and .epub formats--every popular format for your computer, tablet, smartphone, or eReader! Soil Quality Test Kit Guide

Haynes Publishing

Dr.-Ing. Michael Thielen is a PR consultant, editorial service blow molding technology and has written several books on widely used system analysis &

provider, and founder and publisher of the trade journal bioplastics MAGAZINE. As a numerous lectures and mechanical engineer, he studied plastics engineering at the RWTH Aachen University, where he also earned his doctorate. After several years in various sales and communication positions, owners & developers Smaart, including at the Krupp Research Institute, Krupp Kautex Maschinenbau, and SIG Plastics International, he went freelance in 2003 as a consultant and publicist. He

bioplastics and has taught plastics engineering in teaching assignments at universities of applied sciences examples. It also includes in Germany and abroad. *Extrusion Blow Molding* Tony Northrup From Rational Acoustics, the comes the official Smaart v8 User Guide. The Smaart v8 User Guide is a comprehensive guide to working with the latest version reading.Written in Rational of professional audio's most

optimization software. All of Smaart v8's measurement capabilities are covered in detail, along with helpful illustrations and application sections on fundamental audio concepts, navigating the user interface, capturing & managing data as well as an extensive set of appendices covering measurement rig setup, licensing & installation, applicable standards and suggested further Acoustics' approachable easyto-read style, with just the right creating earrings, clutches, amount of geeky humor, the Smaart v8 User Guide is more than just a software manual, it is a fantastic all-in-one reference that Smaart users will find themselves returning to again and again.

*Manual on Environmental Management for Mosquito Control* David and Charles Modern weaving projects like you've never seen—within easy reach of anyone. Weaving is a satisfying hobby for making home or clothing accessories that look plucked from your favorite stores. Here are Pinterest-worthy projects for

pillows, wall hangings, and more, step photographs, and a helpful all organized by skill level. From resource section, Weaving complete beginner to intermediate, Weaving Within Reach allows you to craft at your things you can make with your comfort level, even if you don't hands. yet know the difference between <u>Foolproof Fabric Dyeing</u> the warp and the weft. Lacking a Tony Northrup loom? Most of the materials can be woven on found objects—such as an embroidery hoop or cardboard box—or achieved with a simple overunder pattern using no loom at all. As you progress, there are plenty of exciting designs for a frame loom to keep you inspired. With a detailed introduction.

stunning lifestyle and step-by-Within Reach unravels the possibilities of the beautiful

Sashiko, the traditional Japanese technique of needlework quilting, uses simple running stitch to create beautifully decorative patterns ideal for patchwork, quilting and embroidery. This little book describes everything you need to begin stitching.

# **Peter and the Starcatcher** Books for Young Readers Shows how to use the leading technical drawingsoftware-AutoCAD-and its lessexpensive sister product, AutoCAD LT,in the friendly, easy-to-understand For Dummies style Shows firsttime AutoCAD users how to create precise andefficient 2-D technical drawings and get started with 3-D

technicaldrawings Topics covered include creating a basic layout; drawing andediting; writing text in

**(Acting Edition)** Little, Brown and editingexternal reference drawings; plotting, creating, files; CAD standards; and drawing on theInternet Explores new features in the latest version of AutoCAD,including text improvements, streamlined Plot and Page Setupdialogue boxes, increased emphasis on tool palettes, better toolsfor transmitting sets of electronic files, and much more Includes a new chapter on sheet sets and a new collection offeatures and Ridley Pearson turn back for creating, managing, and publishing all of the drawingsthat make up a

## project

*The Illustrated London News* Page Street Publishing Learn all the essential stitches and skills you need to master the colorful art of plastic lacing. 17 simple but fun projects are provided for making zipper pulls, key chains, bracelets, decorations and more, using both 4-strand and 6-strand lacing techniques. Every braid is clearly illustrated, so instructions are a cinch to follow. **Friendship Bracelets** John Wiley & Sons

Bestselling authors Dave Barry

the clock and set their sights on younger readers teaming up for an action-packed prequel to J.

## M. Barrie's classic Peter Pan. Fast Chapel Publishing

paced and brimming with seafaring adventure Barry and Ridley's modern update returns to preNever Land days quickly zeroing in on Peter now a "wayward boy" who finds himself and procedures are simple, safe, aboard a ship (called the Never Land) with other chums from St. Norbert's. Soon Peter meets the headmaster's mysterious daughter and persuades her to reveal her secret about... The Weaver's Inkle Pattern Directory Good Press 64-page step-by-step guide to making 15 friendship bracelets. Ages 6+. Harper's Young People Fox

This laboratory manual is designed for an introductory majors biology course with a broad survey of basic laboratory techniques. The experiments easy to perform, and especially appropriate for large classes. Few experiments require a second class-meeting to complete the procedure. Each exercise includes many photographs, traditional topics, and experiments that help students learn about life. Procedures within each exercise are numerous and discrete so that an exercise can be tailored to the

needs of the students, the style of the instructor, and the facilities available. *AutoCAD 2005 For Dummies* Potter Craft The purpose of this manual is to provide recovery system engineers in government and industry with tools to evaluate, analyze, select, and design parachute recovery systems. These systems range from simple, one-parachute assemblies to multipleparachute systems, and may include equipment for impact attenuation, flotation, location, retrieval, and

disposition. All system aspects and technicians with extensive as rate of descent, landing are discussed, including the need for parachute recovery, the selection of the most suitable recovery system concept, concept analysis, parachute performance, force and stress analysis, material selection, parachute assembly and component design, and manufacturing. Experienced recovery system engineers will parachute recovery system find this publication useful as a uses aerodynamic drag to technical reference book; recent college graduates will find it useful as a textbook for learning about parachutes and velocity and to a safe landing. parachute recovery systems;

practical experience will find it velocity, or impact velocity, useful as an engineering textbook that includes a chapter on parachute- related aerodynamics. In this manual, emphasis is placed on aiding government employees in evaluating and supervising the for use or refurbishment, and design and application of parachute systems. The decelerate people and equipment moving in air from a higher velocity to a lower This lower velocity is known

and is determined by the following requirements: (1) landing personnel uninjured and ready for action, (2) landing equipment and air vehicles undamaged and ready (3) impacting ordnance at a preselected angle and velocity. **Plastic Lace Crafts for Beginners** Hamlyn

The top-rated and top-selling photography ebook since 2012 and the first ever Gold Honoree of the Benjamin Franklin Digital Award, gives you five

innovations no other book offers: Chelsea, and other readers. It's Free video training. 9+ HOURS like being able to raise your hand example pictures taken by the of video training integrated into the book's content (requires Internet access). Travel around the world with Tony and Chelsea This book is regularly updated as they teach you hands-on. Appendix A lists the videos so you can use the book like an inexpensive video course.Classroom-style teacher and peer help. After buying the book, you get access to the private forums on this site, as well as the private Stunning Digital Photography Readers group on Facebook where you can ask the questions and post pictures for feedback from Tony, need.500+ high resolution,

with new content (including additional videos) that existing owners receive for free. Updates are added based on reader feedback and questions, as well as changing photography trends can't take his own pictures, and new camera equipment. This how can he teach you? In this is the last photography book you'll ever need.Hands-on practices. Complete the practices how-to books and a professional at the end of every chapter to get portrait, wildlife, and landscape the real world experience you photographer) teaches the art

in class and ask a question! Instructions are in the

introduction.Lifetime updates.

author in fifteen countries demonstrate both good and bad technique. Many pictures include links to the full-size image so you can zoom in to see every pixel. Most photography books use stock photography, which means the author didn't even take them. If an author book, Tony Northrup (awardwinning author of more than 30

s original pictures. Detailed

and science of creating stunning

pictures. First, beginner photographers will master: CompositionExposureShutter speedApertureDepth-of-field (blurring the background)ISONatural lightFlashTroubleshooting photographyWildlife photography (mammals, birds, insects, fish, and more)Sunrises and sunsetsLandscapesCityscape photographyLocation sFlowersForests, waterfalls, and riversNight photographyFireworksRaw filesHDRMacro/close-up photography Advanced photographers can skip forward to learn the pro's secrets for:

blurry, dark, and bad picturesPet lighting on any budgetBuilding a Education Posing men and women. including corrective posing (checklists provided)Portraits (candid, casual, formal, and underwater)Remotely triggering flashesUsing bounce flash and flash modifiersUsing studio temporary or permanent studio at homeShooting your first weddingHigh speed scouting/finding the best spots and timesPlanning shoots around the sun and moonStar trails (via long exposure and image stacking)Light paintingEliminating noiseFocus stacking for infinite depth-of-

### fieldUnderwater

photographyGetting close to wildlifeUsing electronic shutter triggersPhotographing moving carsPhotographing architecture and real estate *Journal of Education* Pearson

Inkscape: Guide to a Vector Drawing Program, Third Edition , is the guide to the Inkscape program, with coverage of versions 0.46 and 0.47 This authoritative introduction and reference features hundreds of useful illustrations.With Inkscape, you can produce a wide variety of art, from photorealistic drawings to organizational charts. Inkscape solutions for common uses SVG, a powerful vectorbased drawing language and W3C web standard, as its native format. SVG drawings can be viewed directly in browsers such as Firefox and Opera. A subset of online color supplement SVG has been adopted by the mobile phone market. Inkscape is available free for Windows, Macintosh, and Linux operating systems. Systematic coverage of the entire Inkscape program begins with eleven tutorials ranging in difficulty from very basic to highly complex. The remainder of the book covers each facet of Inkscape in detail with an emphasis on practical

problems.The book is filled with use on the Web. Complete valuable tips and warnings about Coverage of New and Improved the use of Inkscape and SVG. Find dozens of Inkscape illustrations from the book in the supporting the W3C SVG available at http://tavmjong.free.f tools (Pencil, Pen, Calligraphy) r/INKSCAPE/. Updated for Inkscape v0.47, this new edition includes complete coverage of new features, including updated Pen and Pencil tools with new spiro, polyline, and sketch modes; the new Eraser tool; and the new Snapping toolbar with improved snapping. Advanced topics include the use of Inkscape's powerful tiling tool, built-in bitmap tracing, and SVG

Inkscape 0.47 Features Complete vector drawing program standard Three path-drawing Five shape-drawing tools (Rectangles, Ellipses, Stars, Spirals, 3D Boxes) Linear and Radial Gradients Pattern fills Tweak Tool for fine adjustment of paths and colors Eraser Tool with both Vector and Bitmap modes Sophisticated snapping for precision drawing and aligning objects Extendable through scripting; over a

hundred scripts included Live Path Effects for tasks such as adding patterns along a path while maintaining complete editability Over 200 pre-built SVG filters for adding textures, manipulating color, and so forth A tiling tool to create complex tilings with thirteen different symmetries Clipping and Masking objects An integrated spell checker Built-in bitmap-tovector tracing The ability to export to more than a dozen graphics formats, including PDF and PostScript The ability to import from more than twodozen graphics formats, including PDF, Adobe

Illustrator, Coral Draw, AutoCad, and XFig *Catalogue* Penguin Presents step-by-step illustrations showing how to make over eighty utilitarian and decorative knots, and includes a glossary of terms and techniques *How to Sew - Sashiko* John Wiley & Sons "Simple Sabotage Field Manual" by United States. Office of Strategic Services. Published by Good Press. Good Press publishes a wide range of titles that encompasses every genre. From well-known classics & literary fiction and non-fiction

to forgotten−or yet undiscovered gems−of world literature, we issue the books that need to be read. Each Good Press edition has been meticulously edited and formatted to boost readability for all e-readers and devices. Our goal is to produce eBooks that are user-friendly and accessible to everyone in a high-quality digital format. The Boy on the Page Simon and Schuster Saloon with 6 cyl DOHC engines & automatic transmission. Covers most features of Daimler  $36840$ litre models. Does NOT cover

manual transmission or XJR models. Petrol: 3.2 litre (3239cc), 3.6 litre (3590cc) & 4.0 litre (3980cc). Does NOT cover 2.9 litre SOHC engine.